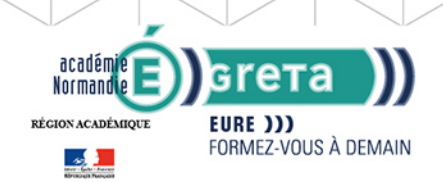

**GRETA DE L'EURE** RÉGION ACADÉMIQUE NORMANDIE

# **Access - Niveau utilisateur**

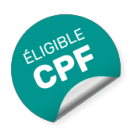

## Métiers et emplois visés :

- Secrétaire
- Secrétaire administratif.ve
- Secrétaire polyvalent.e
- Assistant.e. administratif.ve
- Assistant.e d'équipe
- Assistant.e. d'entreprise

## Public concerné :

Demandeur.euse d'emploi Jeune 16-29 ans Salarié.e Individuel.le autre

# Objectifs de la formation :

● Renseigner un formulaire de saisie, interroger une base de données et réaliser des états

# Contenu de la formation :

- Présentation :
	- Menus, barres d'outils
	- Les différents éléments d'une base
- Formulaires :
	- Création à l'aide de l'assistant
	- Gestion des contrôles (sélection, déplacement, etc.)
	- Saisie, modification, suppression, impression Recherche, filtres et requêtes
	- Recherche, remplacement d'une donnée
	- Filtrage, tri des enregistrements
	- Requête de sélection et requêtes paramétrées
	- Insertion d'un contrôle calculé dans une requête États d'impression
	- Création, modification d'un état à l'aide de l'assistant
	- Modification des propriétés
	- Utilisation de contrôles calculés
	- Gestion des regroupements et tris
	- Mise en page, impression
- Exportation, importation de données

## Méthodes et outils pédagogiques :

Ateliers en entrée / sortie permanentes. Alternance d'apports théoriques et de mise en application. Suivi individualisé dans l'acquisition des savoirs et savoir-faire. La durée totale est donnée à titre indicatif. Un positionnement réglementaire sera réalisé en début de parcours afin d'étudier la possibilité de réduction du nombre d'heures.

#### Modalités d'enseignement :

Formation entièrement présentielle

## Durée indicative en centre de formation : 14 heures

Pré-requis : Maîtriser l'environnement Windows.

Editée le 25/09/2020 | Page 1/2

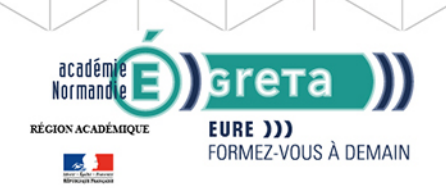

**GRETA DE L'EURE** RÉGION ACADÉMIQUE NORMANDIE

## Modalités d'admission :

● Sur entretien

● Sur tests

#### Niveau d'entrée :

Obligatoire : information non communiquée

Niveau de sortie :

sans niveau spécifique

Validations : Attestation de compétences, Certification TOSA

## Financement :

CPF Financement individuel Plan de développement des compétences

Éligible au CPF

Code CPF : 164617

#### Tarif de référence :

15 euros/heure

#### Lieu(x) de formation : Évreux

## Renseignements et inscriptions

Nom du contact : Fabrice Konopczynski Téléphone : 02 32 38 81 70 Courriel : fabrice.konopczynski@ac-normandie.fr

Editée le 25/09/2020 | Page 2/2